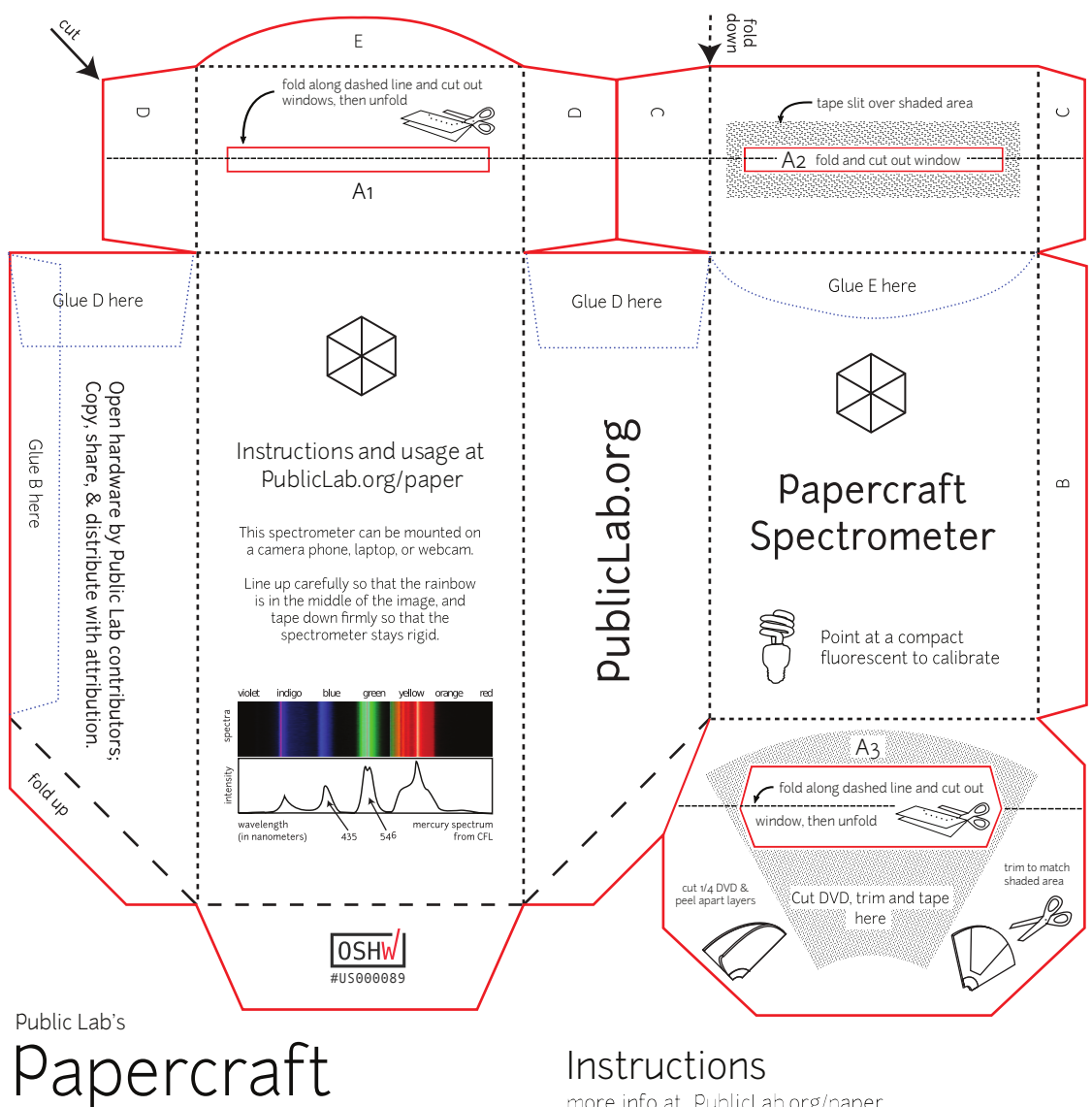

## Spectrometer v2.0.9

Open Source CERN OHL V1.2

Visit: PublicLab.org/paper This open source hardware design was developed by contributors like you. Have questions? Ideas for improvement? Want to collaborate with others?

This template can be photocopied for reuse! For best results, use cardstock or a similar heavy paper. Make sure to do double-sided copies so the black box and slit cutout will print on the opposite side.

What you'll need:

- scissors
- tape or glue
- a butter knife or ballpoint pen
- a DVD-R

Instructions

more info at PublicLab.org/paper

1. Cut out the spectrometer along the red lines (these may be grey if photocopied in black & white)

2. Use a butter knife or ballpoint pen to score the dotted lines for folding

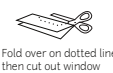

3. Fold over and cut out the "windows" at A1, A2, & A3

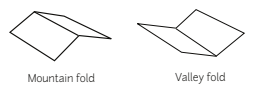

- 4. "Mountain" fold along the dotted lines:
- 5. "Valley" fold along dashed lines:
- 6. Cut, peel, and attach DVD-R fragment (see A3 for directions)

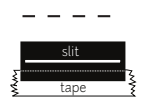

7. Assemble the slit cutout on the opposite side. Tape the slit over window A2 and trim as needed.

8. Align tabs B, C, D & E and tape or glue them down.

9. Visit PublicLab.org/makespec to learn how to calibrate and use your new spectrometer!

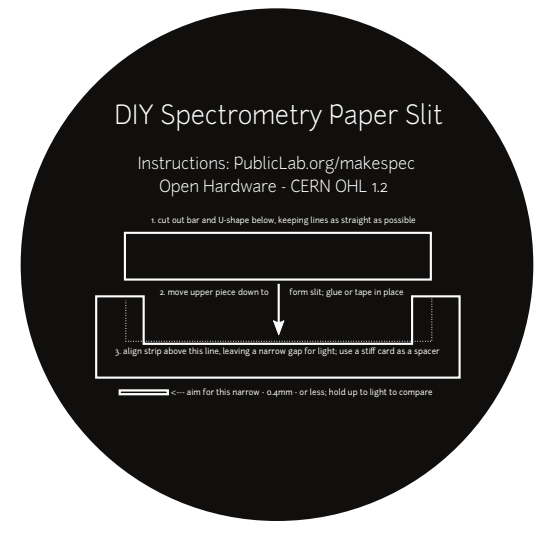